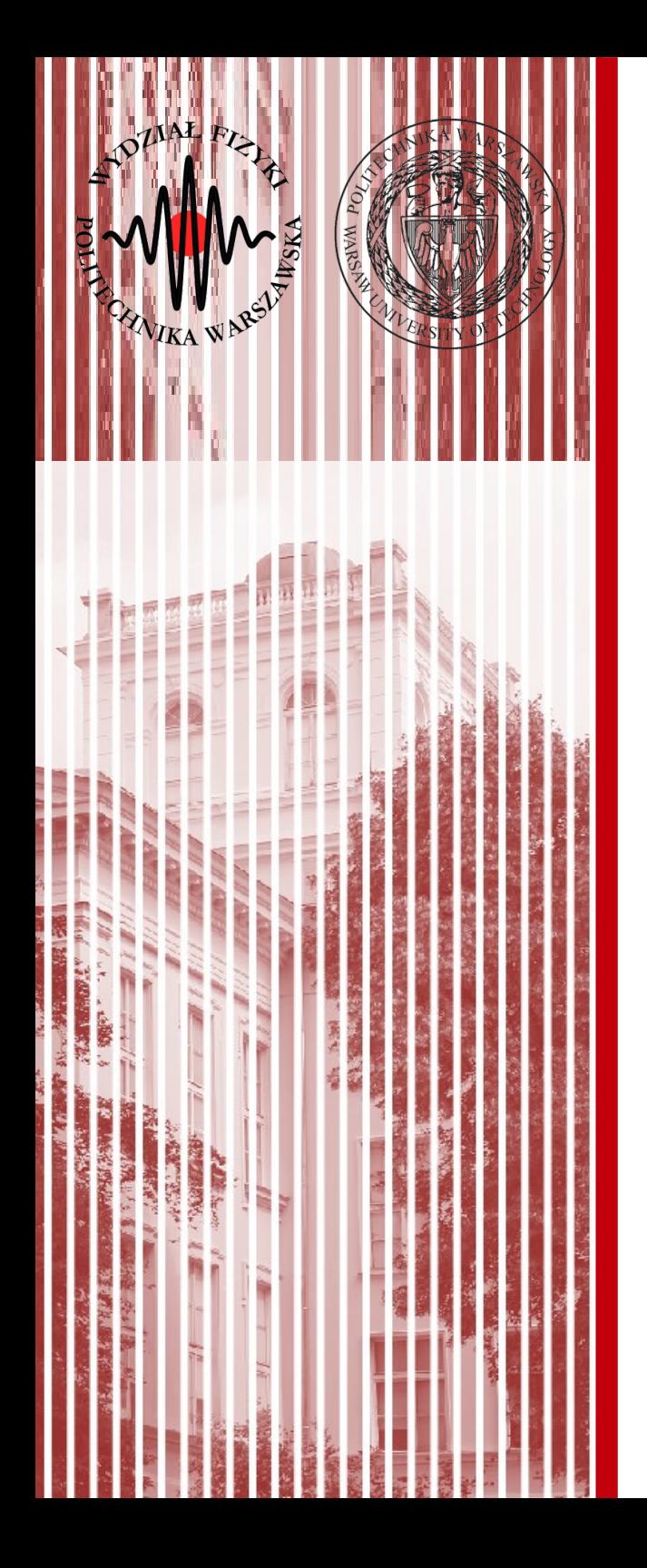

#### Komputerowa analiza danych doświadczalnych

Wykład 1 22.02.2019

dr inż. Łukasz Graczykowski lukasz.graczykowski@pw.edu.pl

*Semestr letni 2018/2019*

### Prowadzący przedmiot

**CERN** 

- **Wykład:**
	- dr inż. Łukasz Graczykowski Zakład Fizyki Jądrowej pok. 117D, Gmach Fizyki [lukasz.graczykowski@pw.edu.pl](mailto:lukasz.graczykowski@pw.edu.pl)

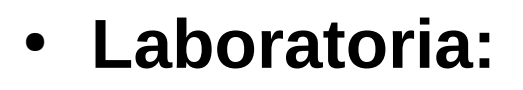

- dr inż. Łukasz Graczykowski ROOT
- dr inż. Tobiasz Czopowicz ROOT
- dr inż. Grzegorz Siudem Matlab
- mgr inż. Tomasz Sobiech Matlab
- **Strona przedmiotu:**
	- [http://www.if.pw.edu.pl/~lgraczyk/wiki/index.php/KADD\\_2018/2019](http://www.if.pw.edu.pl/~lgraczyk/wiki/index.php/KADD_2018/2019)
- **Konsultacje:** wtorki 14-16, 117D GF

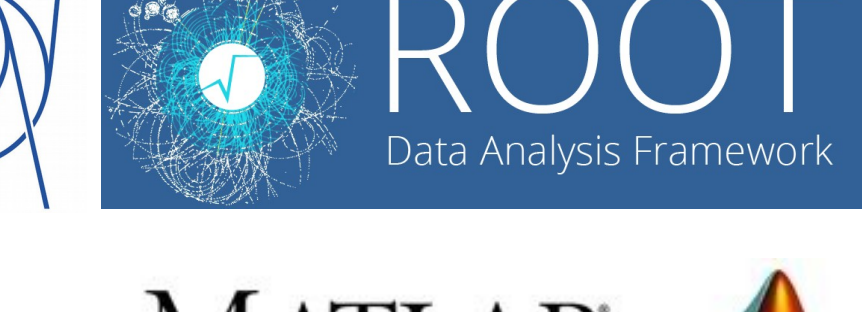

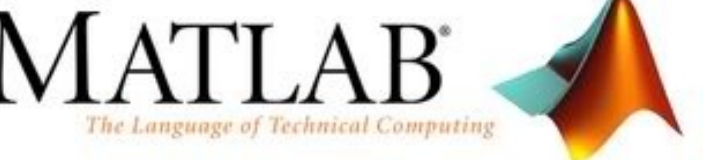

### Sprawy organizacyjne

#### ● **Organizacja zajęć:**

- wykłady: 1h w tygodniu (15h w semestrze)
- laboratoria: 2h w tygodniu (30h w semestrze)

#### ● **Laboratoria:**

- 15 zajęć: 1 wstępne, 11 punktowanych, 2 kolokwia, 1 dodatkowe
- prowadzone w środowisku ROOT lub Matlab
- zajęcia trwają 90 minut (bez przerwy)
- spóźnienie powyżej 15 minut nieobecność
- **Wykłady:**
	- piątki 12:15-13:00, s. 111 Gmach Fizyki
	- [http://www.if.pw.edu.pl/~lgraczyk/wiki/index.php/KADD\\_2017/2018](http://www.if.pw.edu.pl/~lgraczyk/wiki/index.php/KADD_2017/2018)

### Warunki zaliczenia (1)

#### ● **Laboratorium:**

- 11 punktowanych zadań o zróżnicowanym stopniu trudności (**0-5 pkt**)
- dopuszczenie do wykonania zadania może być warunkowane zaliczeniem kolokwium wstępnego ("wejściówki")
- w trakcie pisania programu można korzystać z **własnych** programów i zasobów Internetu\*
- program **w pełni** dokończony w domu: **+1 pkt**, ale **max 4 pkt**

\*) nie wolno korzystać z programów pocztowych (chyba, że prowadzący wyrazi zgodę), komunikatorów internetowych, serwisów społecznościowych (w celu komunikacji z innymi użytkownikami), ani z programów kolegów z grupy swojej, jak i żadnej innej; korzystanie z telefonów komórkowych (smartfonów, tabletów) jest także zabronione.

### Warunki zaliczenia (2)

- **Nieobecności na laboratorium:**
	- nieobecność nieusprawiedliwiona: **0 pkt.**
	- nieobecność usprawiedliwiona: **max 4 pkt.** konieczność zrealizowania materiału we własnym zakresie i przedstawienia na najpóźniej 2 tygodnie od powrotu (na zajęciach lub konsultacjach)
	- maksymalna liczba nieobecności nieuspr.: **2** (w rzypadku dłuższej nieobecności usprawiedliwionej, np. choroba – warunki zaliczenia ustalane będą indywidualnie)

### Warunki zaliczenia (3)

- **Kolokwia na laboratorium:**
	- punktaja: **0-30 pkt** za **każde** kolokwium
	- w trakcie semestru przewidziane są **2 kolokwia**
	- napisanie **3 programów** z materiału zrealizowanego na zajęciach
	- każdy program punktowany **0-10 pkt.**
- **Kolokwium na wykładzie:**
	- punktacja: **0-35 pkt.**
	- kolokwium z wiedzy (pisemne) na wykładzie
- **Zaliczenie kolokwiów: >50% pkt.**
- **Poprawa kolokwium z lab.:**
	- możliwa jednokrotnie, wynik poprawy **zastępuje** wynik regularny
	- tylko na ostatnich (15) zajęciach, **max 24 pkt.** (8 pkt. za zadanie)

### Warunki zaliczenia (4)

#### ● **Punktacja:**

- maksymalna ilość punktów: **150**
	- laboratoria: **11\*5 = 55**
	- kolokwia (lab.): **2\*30 = 60**
	- kolokwium (wykł.): **1\*35 = 35**

#### ● **Zaliczenie (procent sumy punktów):**

- $-$  >50% 3 (75,5 pkt. 90,0 pkt.)
- $-$  >60% 3,5 (90,5 pkt.  $-$  105,0 pkt.)
- $-$  >70% 4 (105,0 pkt.  $-$  120,0 pkt.)
- $-$  >80% 4,5 (120,5 pkt. 135,0 pkt.)
- $-$  >90% 5 (135,5 pkt.  $-$  150,0 pkt.)
- **Uwaga! Do zaliczenia przedmiotu konieczne jest zaliczenie (>50% punktów) wszystkich kolokwiów**

#### Literatura

- **1.S. Brand, "Analiza danych: metody statystyczne i obliczeniowe", PWN, Warszawa (1998)**
- 2. R. Nowak, "Statystyka dla fizyków", PWN, Warszawa (2002)
- 3. W.T.Eadie, D.Drijard, F.E.James, M.Ross, B.Sadoulet, "Metody statystyczne w fizyce doświadczalnej", PWN, Warszawa (1989)
- 4. A.Plucińska, E.Pluciński, "Elementy probabilistyki", PWN, Warszawa (1979)
- 5. Przykładowe programy i dokumentacja środowiska ROOT i Matlab

#### Program wykładu

- 1.Pomiary w eksperymentach fizycznych (przypomnienie z rachunku niepewności).
- 2.Zmienne losowe i ich rozkłady (1D, 2D, nD).
- 3.Elementy metody Monte Carlo, generacja liczb pseudolosowych za pomocą komputera.
- 4.Podstawowe rozkłady statystyczne (dyskretne i ciągłe; centralne twierdzenie graniczne).
- 5.Pomiar jako pobieranie próby. Estymatory.
- 6. Metoda największej wiarygodności.
- 7.Weryfikacja hipotez statystycznych (m. in. test χ2)
- 8. Metoda najmniejszych kwadratów (przypadek liniowy, wielomianowy, ...)
- 9.Zagadnienie minimalizacji i optymalizacji.

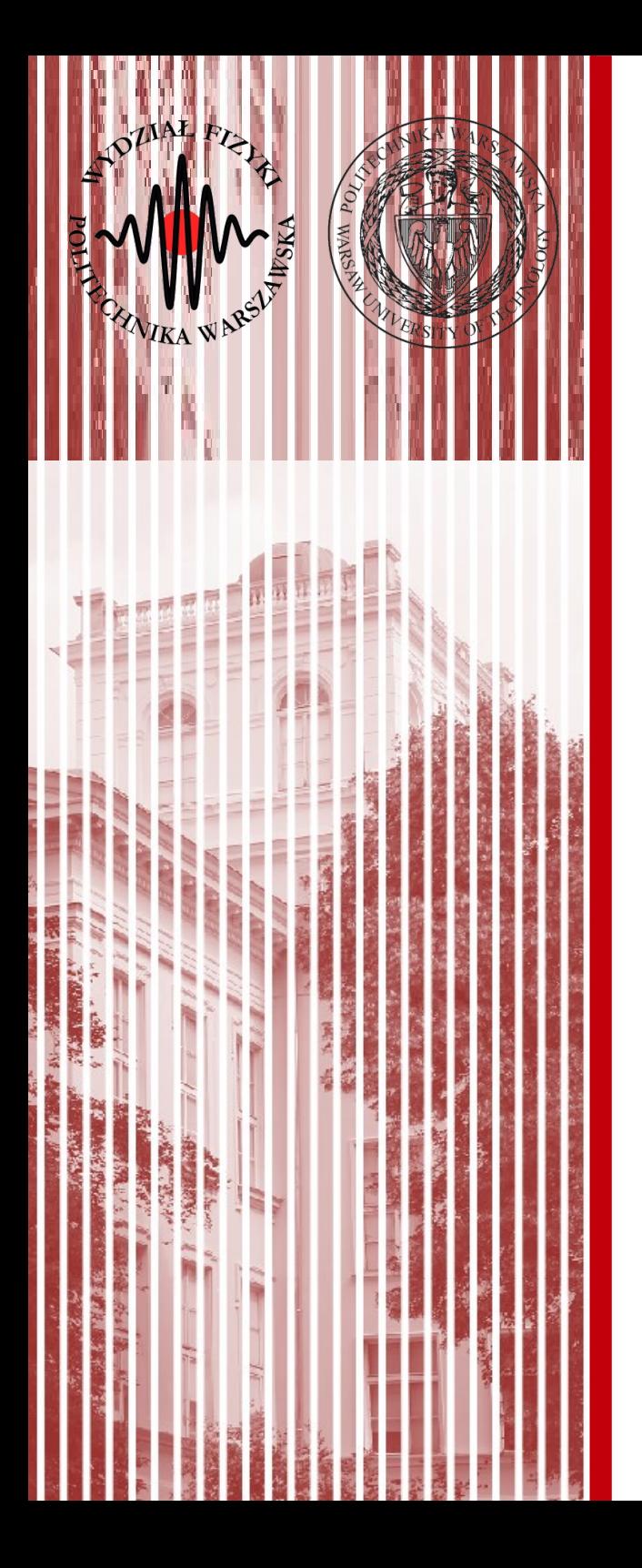

Średnia płaca w Polsce zbliża się do 5 tys. zł brutto, ale….

Czy te nagłówki i komentarze zawierają słuszne zarzuty?

#### <https://superbiz.se.pl/wiadomosci/szokujace-dane-gus-ile-naprawde-zarabiaja-polacy-aa-TC9b-tWr2-FRHU.html><br>BIZ.pl WIADOMOŚCI BIZ **WIADOMOŚCI BIZ FIRMA PRAWO PRZEDSIEBIORCY TECHNOLOGIE** SuperBiz / wiadomości / Szokujące dane G REKLAMA aprawdę zarabiają Polacy? **Szokujące dane GUS! Ile** naprawdę zarabiają Polacy? **wolnosc24 POLSKA EUROPA ŚMIAT PUBLICYSTYKA HISTORIA** KSIE iwna → Polska → Ile naprawde zarabiaja Polacy? Oficjalne 4.277 zł to bujda. Prawdziwe sumy bardzo Polska Ile naprawde zarabiają Polacy? Oficjalne 4.277 zł to bujda. Prawdziwe sumy bardzo zaskakują **Przez Wojciech Tomaszewski** [https://finanse.wp.pl/polacy-czesto-zarabiaja-mniej-niz-pokaz](https://finanse.wp.pl/polacy-czesto-zarabiaja-mniej-niz-pokazuja-dane-to-wina-statystyki-6192223382357633a) [uja-dane-to-wina-statystyki-6192223382357633a](https://finanse.wp.pl/polacy-czesto-zarabiaja-mniej-niz-pokazuja-dane-to-wina-statystyki-6192223382357633a)**P** finanse  $\curvearrowright$ **NAJNOWSZE** POP

BARTOSZ KRZYŻANIAK, 27-11-2017 (11:34)

Polacy często zarabiają mniej, niż pokazują dane. To wina statystyki

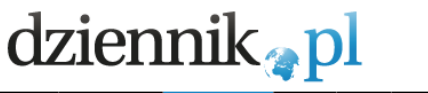

WIADOMOŚCI GOSPODARKA SPORT AUTO ZDROWIE ROZRYWKA KOBIETA JEGOSTRONA FILM MUZYKA WIĘCEJ

rona główna » Gospodarka » Praca » Zarabiamy jak nigdy. Rekordowe płace w Polsce

#### Zarabiamy jak nigdy. Rekordowe płace w **Polsce**

17.01.2018, 14:45 | Aktualizacja: 17.01.2018, 14:47

Polacy zarabiaja najwiecej w historii. Przecietne wynagrodzenie w grudniu osiągnęło rekordowy poziom niemal 5 tys. zł brutto. A końca wzrostu płac jeszcze nie widać - pisze Bartosz Grejner, analityk rynkowy Cinkciarz.pl.

#### "ajax (2018-01-17 15:18)

Q 2 Zgłoś nadużycie

Taaa jasne, gdzie takie zarobki, chyba w najwiekszych miastach?!Ta magia podawania wysokości średniej płacy. Szefostwo czy kierownictwo zarabia 10-8 tyś, a szeregowy pracownik 2,5 tyś i jaką mamy średnią?Podajcie jaka jest mediana płac w Polsce, a nie tylko średnią.W mojej... rozwiń całość

"wałesowe 100 mln. (2018-01-18 19:18)

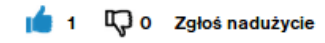

5 tysięcy złotych brutto jako średnia pensja? kogoś chyba fantazja poniosła! hipokryta!

[https://gospodarka.dziennik.pl/praca/artykuly/566899,zarabia](https://gospodarka.dziennik.pl/praca/artykuly/566899,zarabiamy-jak-nigdy-rekordowe-place-w-polsce.html) [my-jak-nigdy-rekordowe-place-w-polsce.html](https://gospodarka.dziennik.pl/praca/artykuly/566899,zarabiamy-jak-nigdy-rekordowe-place-w-polsce.html)

#### **KADD 2019, Wykład 1 11 / 33**

**ZAKUPY** 

 $\mathcal{L}_{\odot}$   $\mathbf{u}$ 

**GUS**  $+2$ 

- 1. Czy my żyjemy w innej rzeczystości?
- 2. Kto jest w stanie powiedzieć, co jest "nie tak" z tą informacją?

#### SUPER<br>BIZ.pl **WIADOMOŚCI BIZ FIRMA** PRAWO PRZEDSIĘBIORCY **TECHNOLOGIE** SuperBiz / wiadomości / Szokujące dane G REKLAMA aprawdę zarabiają Polacy? **Szokujące dane GUS! Ile** naprawdę zarabiają Polacy? 24.11.2017, godz. 12:40 **In Lubie to! 56** Fajne! 0

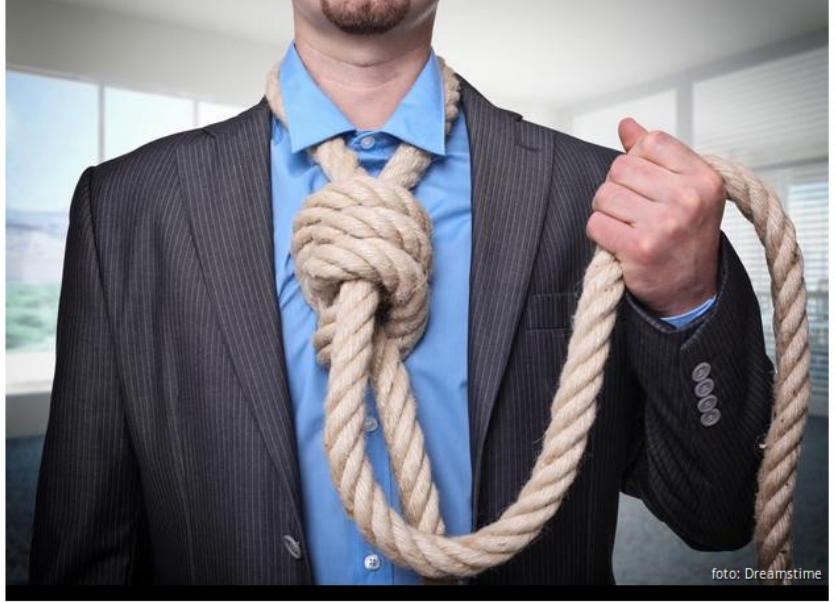

Ponad 4,5 tys. złotych wyniosło w październiku przeciętne miesięczne wynagrodzenie brutto w sektorze przedsiebiorstw według Głównego Urzędu Statystycznego. Jednak najnowsze badanie, pokazujące strukturę wynagrodzeń według zawodów w październiku 2016 roku, ukazuje zgoła inną rzeczywistość. Wynika z nich,

że najczęstsza pensja w Polsce wyniosła nieco ponad 2 tys. zł brutto, czyli ok. 1,5 tys. zł "na

- 1. Czy my żyjemy w innej rzeczystości?
- 2. Kto jest w stanie powiedzieć, co jest "nie tak" z tą informacją?

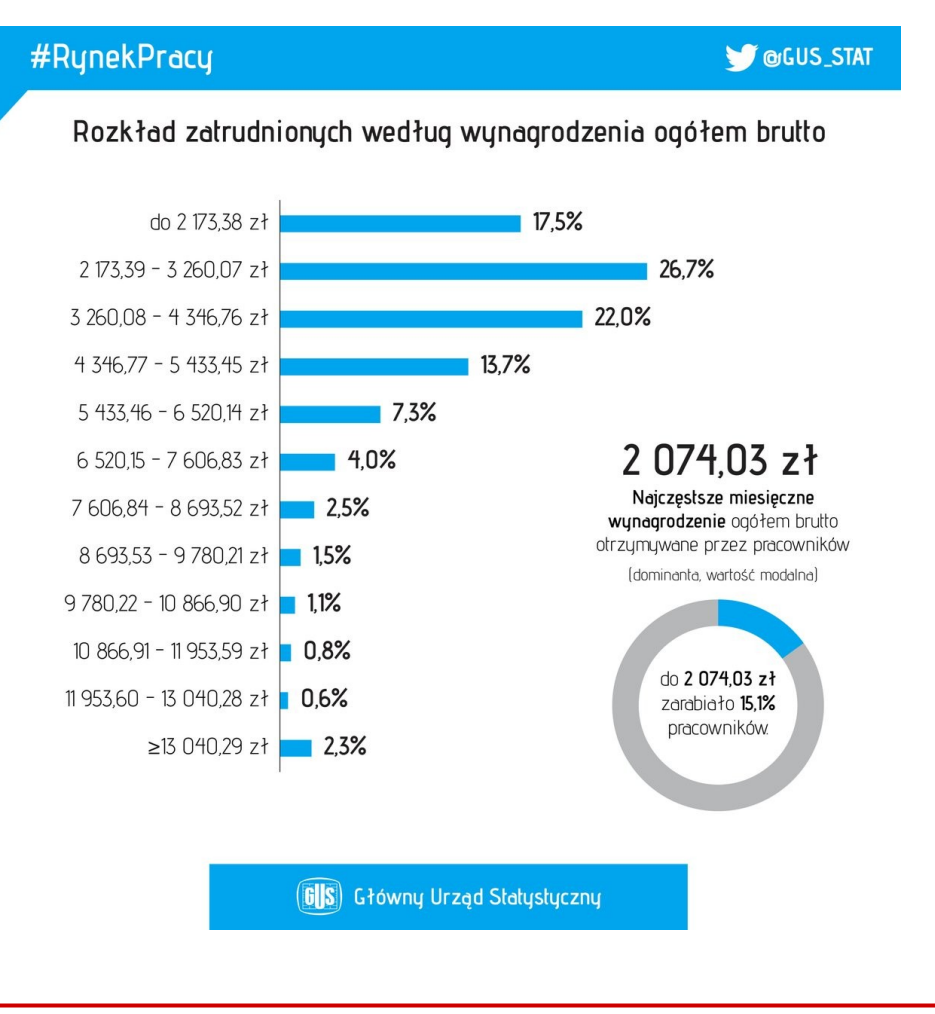

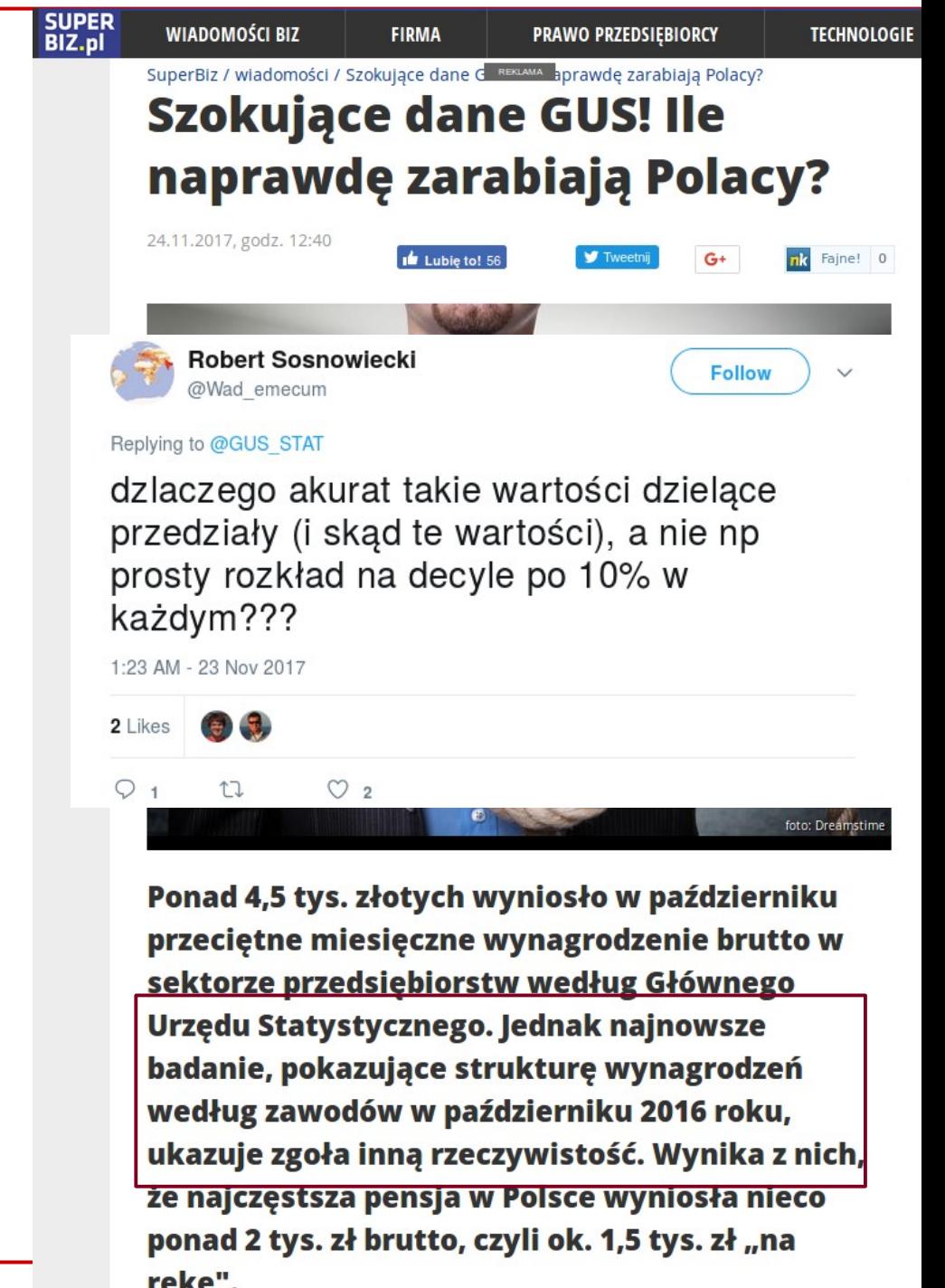

#### **KADD 2019, Wykład 1 1333 1333 1334 1335 1336 1336 1336 1336 1336 1336 1336 1336 1336 1336 1336 1336 1336 1336 1336 1336 1336 1336 1336 1336 1336 1336 1336 1336 133**

[https://stat.gov.pl/obszary-tematyczne/rynek-pracy/pracujacy-zatr](https://stat.gov.pl/obszary-tematyczne/rynek-pracy/pracujacy-zatrudnieni-wynagrodzenia-koszty-pracy/struktura-wynagrodzen-wedlug-zawodow-w-pazdzierniku-2016-r-,5,5.html) [udnieni-wynagrodzenia-koszty-pracy/struktura-wynagrodzen-wedl](https://stat.gov.pl/obszary-tematyczne/rynek-pracy/pracujacy-zatrudnieni-wynagrodzenia-koszty-pracy/struktura-wynagrodzen-wedlug-zawodow-w-pazdzierniku-2016-r-,5,5.html) [ug-zawodow-w-pazdzierniku-2016-r-,5,5.html](https://stat.gov.pl/obszary-tematyczne/rynek-pracy/pracujacy-zatrudnieni-wynagrodzenia-koszty-pracy/struktura-wynagrodzen-wedlug-zawodow-w-pazdzierniku-2016-r-,5,5.html)

Struktura wynagrodzeń według zawodów w październiku 2016 r.

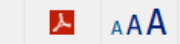

A

23.11.2017

思想<br>路線

 $\circledcirc$ 

Õ

 $\widehat{\mathbb{Q}}$ 

#### Podstawowe wyniki

Wyniki badania struktury wynagrodzeń sa jedynym źródłem, pozwalającym na analize zróżnicowania poziomu przecietnych wynagrodzeń (miesiecznych i godzinowych) i ich struktury z uwzglednieniem cech osób fizycznych, takich jak; płeć, wiek, poziom wykształcenia, staż pracy, wykonywany zawód, a także cech charakteryzujących zakłady pracy tych osób, takich jak: rodzaj działalności, sektor własności, wielkość zakładu i położenie geograficzne. W wyniku badania charakteryzowana jest również struktura zatrudnienia według wyżej wymienionych cech. Na podstawie wyników badania opracowywane sa także rozkłady zatrudnionych według wysokości wynagrodzenia oraz podstawowe mierniki zróżnicowania płac.

- ▶ Przeciętne miesięczne wynagrodzenie ogółem brutto w gospodarce narodowej (dla jednostek o liczbie pracujących powyżej 9 osób) w październiku 2016 r. wyniosło 4346.76 zł.
- Przecietne godzinowe wynagrodzenie ogółem brutto wyniosło 26,37 zł.
- » Najczestsze miesięczne wynagrodzenie ogółem brutto otrzymywane przez pracowników wynosiło 2074,03 zł (dominanta, wartość modalna).
- > **Połowa** zatrudnionych pracowników otrzymała wynagrodzenie ogółem brutto do **3510,67 zł (mediana** = decyl piaty = wynagrodzenie środkowe).
- → 10% najniżej zarabiających pracowników otrzymało wynagrodzenie ogółem brutto co najwyżej w wysokości 1890,32 zł (decyl pierwszy).
- → 10% najwyżej zarabiających pracowników otrzymało wynagrodzenie ogółem brutto co najmniej w wysokości 7200,00 zł (decyl dziewiąty).
- » Miesięczne wynagrodzenie brutto w wysokości 40 tys. złi więcej otrzymało niewiele ponad 0,10% zatrudnionych, natomiast od 30 tys. zł ¾ 0,23%, od 20 tys. zł 3/4 0,74%, od 10 tys. zł 3/4 4,51%.
- › 6,3% ogółu zatrudnionych otrzymało miesięczne wynagrodzenie brutto co najmniej równe dwukrotnemu przeciętnemu wynagrodzeniu miesięcznemu ogółem brutto w gospodarce narodowej (tzn. ≥ 8693,52 zł).
- Pracownicy otrzymujący miesieczne wynagrodzenie ogółem brutto mniejsze lub równe przecietnemu wynagrodzeniu miesiecznemu w gospodarce narodowej (tzn. ≤ 4346,76 zł) stanowili 66,2% ogółu pracowników.
- → 17,5% zatrudnionych zarabiało co najwyżej 50% przeciętnego wynagrodzenia miesięcznego brutto w gospodarce narodowej, czyli do wysokości 2173,38 zł. 9,0% ogółu zatrudnionych (czyli co 12.zatrudniony) otrzymywało miesięczne wynagrodzenie brutto co najwyżej równe wysokości minimalnego wynagrodzenia za pracę, ustalanego na podstawie przepisów o minimalnym wynagrodzeniu za pracę (tzn. £ 1850 zł).

**KADD 2019, Wykład 1 14457 14457 14457 14457 14457 14457 14457 14457 14457 14457 14457 14457 14457 14457 14457 14457 14457 14457 14457 14457 14457 14457 14457 14457 14457**

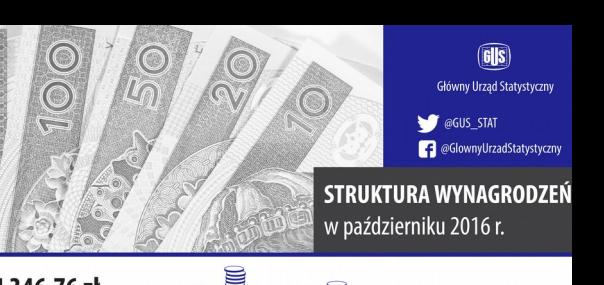

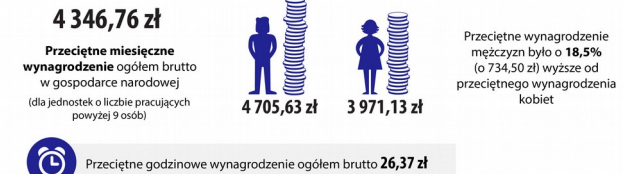

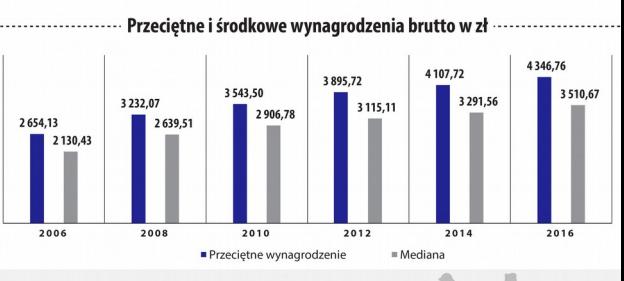

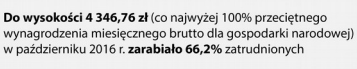

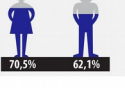

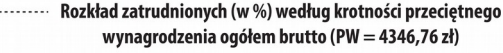

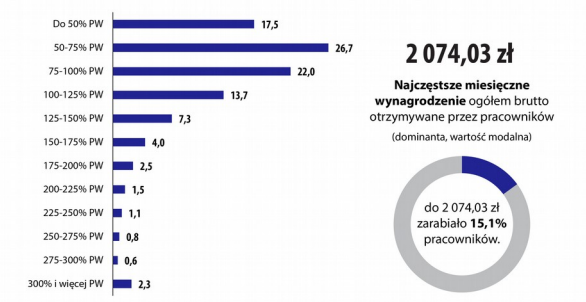

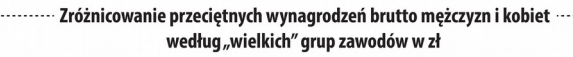

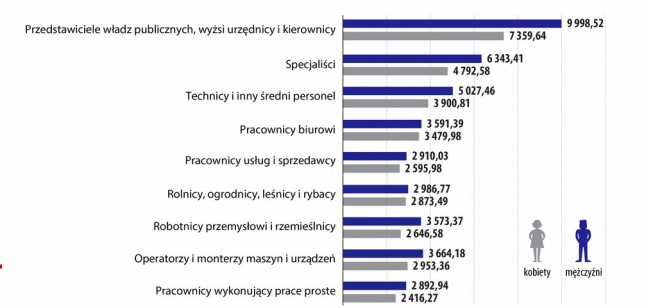

- 1. Poprawne opracowanie danych jest niezbędne niemal we wszystkich badaniach empirycznych.
- 2. Metody analizy danych są w zasadzie bardzo zbliżone niezależnie od dziedziny (fizyka, elektronika, dane medyczne, bankowe itp.)

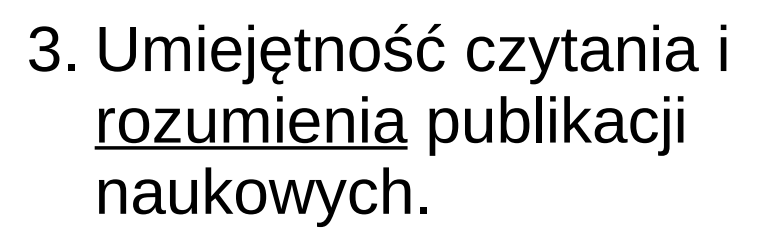

4. Umiejętność przedstawiania danych i wyników ich analizy (**wykresy**).

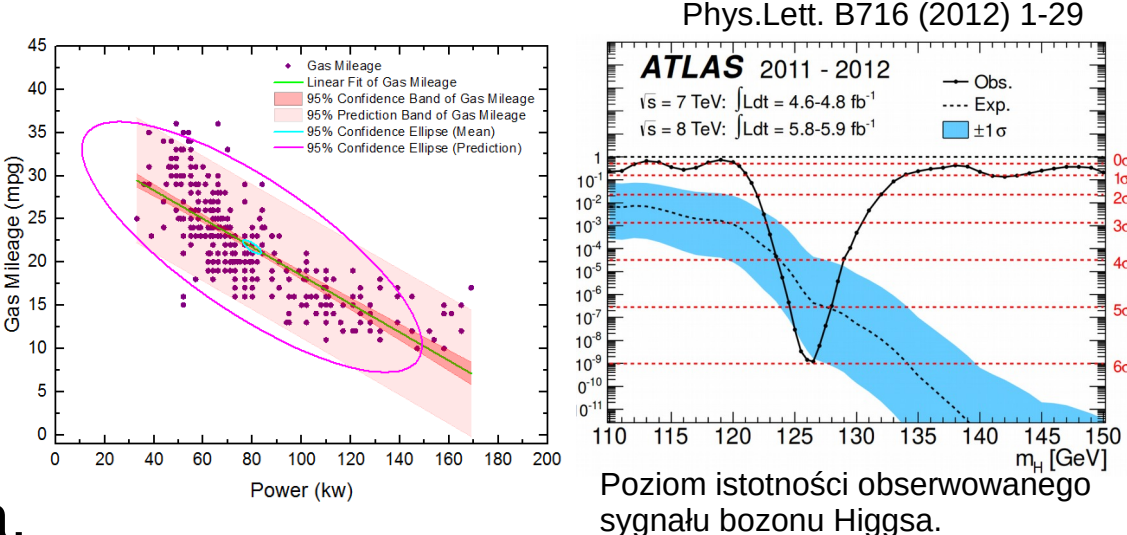

<http://www.nobelprize.org/mediaplayer/index.php?id=1954>

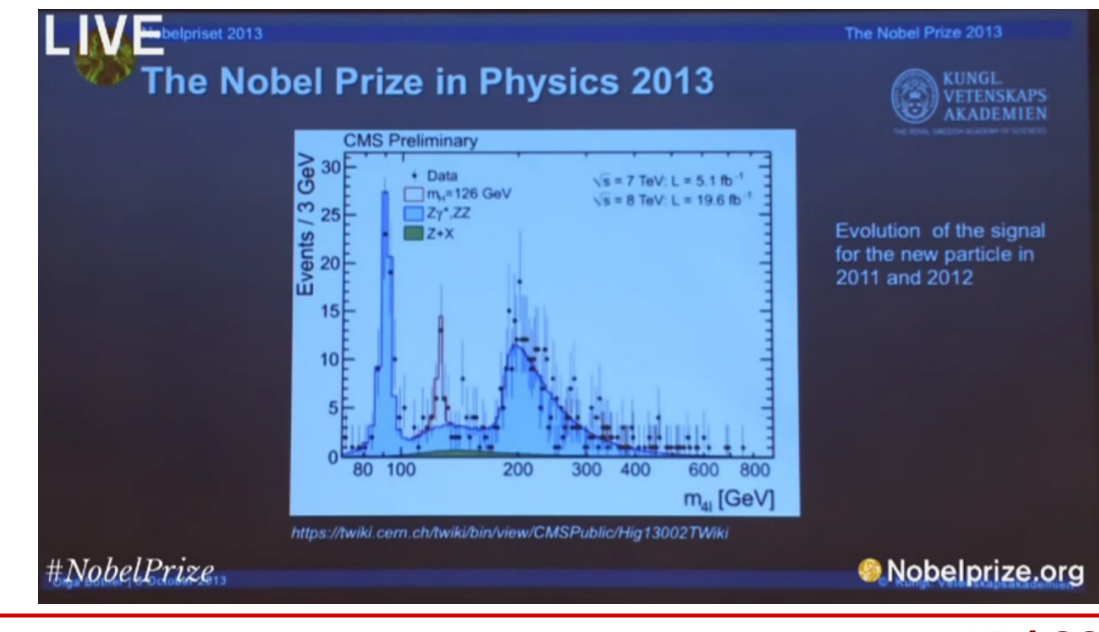

### Statystyczna analiza danych

- Statystyczna analiza danych (to o czym będziemy się uczyć):
	- traktujemy pomiar jako pewien element zbioru wszystkich możliwych pomiarów (pewnej cechy **populacji** o danym rozkładzie prawdopodobieństwa – najczęściej nieznamym)
	- na podstawie skończonej liczby pomiarów, obserwacji (**próby losowej**, podzbioru populacji), która ma swój rozkład prawdopodobieństwa (znany z pomiarów czy obserwacji), próbujemy dowiedzieć się czegoś (czyli **estymować**) na temat parametrów rozkładu całej populacji
	- innymi słowy, na podstawie próby losowej (pomiarów, obserwacji) stawiamy hipotezy i wyciągamy wnioski dotyczące interesującej nas cechy całej populacji https://en.wikipedia.org/wiki/Sample (statistics)

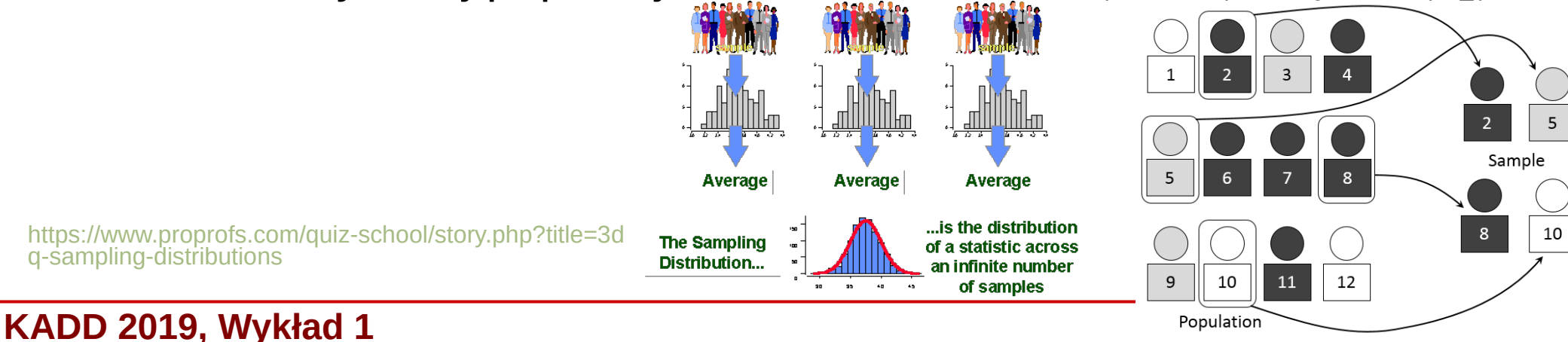

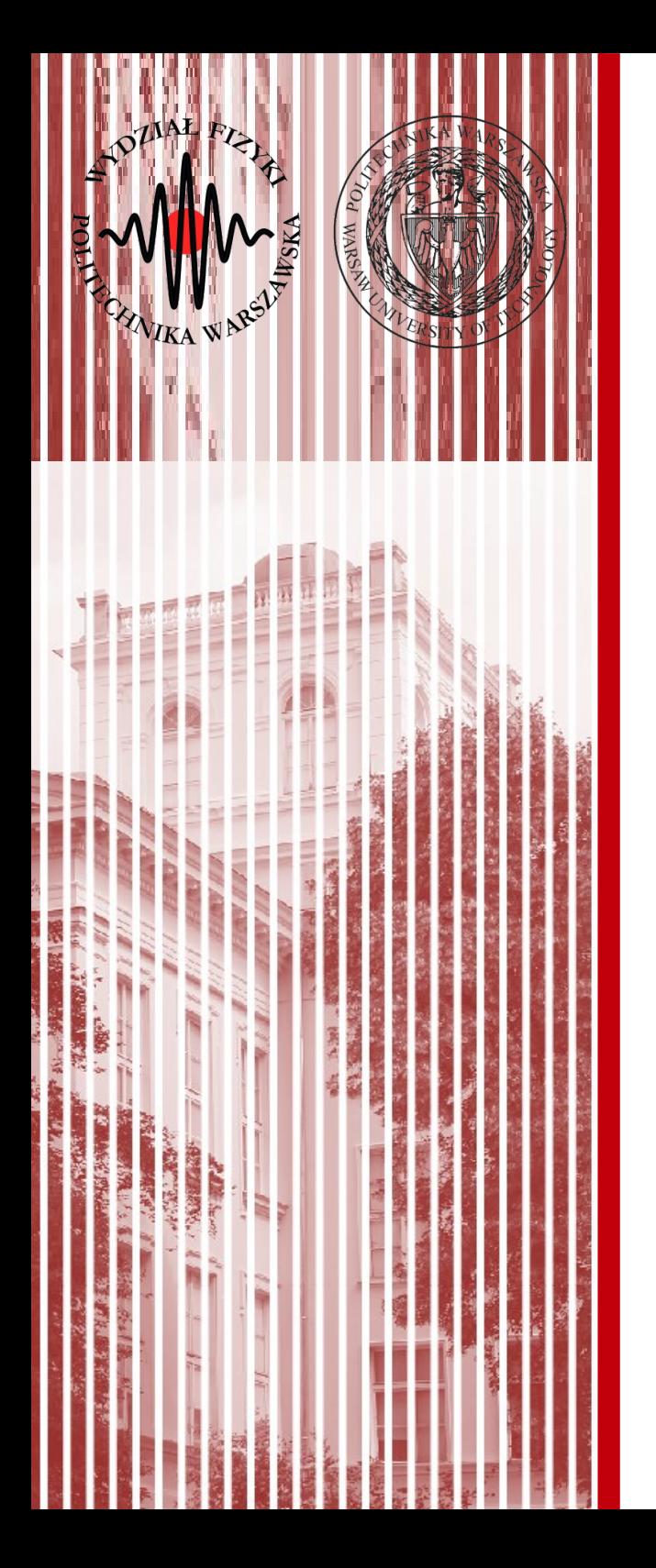

### No to zaczynamy :)

Pomiar w eksperymencie fizycznym, niepewności pomiarowe - przypomnienie

### Pomiar

- **Pomiar** jest podstawowym źródłem informacji o świecie, w którym żyjemy. Proces pomiaru polega na porównaniu pewnej wielkości fizycznej ze wzorcem, przyjętym za **jednostkę** danej wielkości. **Każdy pomiar** jest przeprowadzony z pewną **dokładnością**.
- Prawidłowo przeprowadzony pomiar zawiera:
	- **jednostkę** w jakiej wyrażona jest wielkość (np. metry, ampery, dżule)

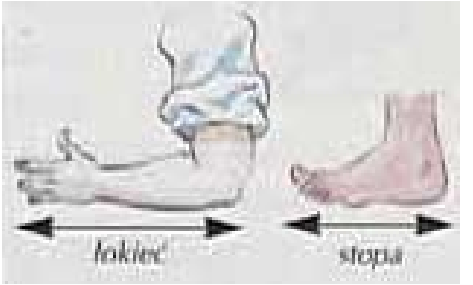

<http://fizyka.net.pl/ciekawostki/grafika/miara1.jpg>

- **wartość liczbową**, czyli wynik pomiaru w przyjętych jednostkach
- **niepewność pomiarową** uzyskanej wielkości

## Jak mierzyć niepewności?

- Normy i sposób określania niepewności pomiarowych oraz ich terminologii zawarte są w przewodniku **"Guide to the expression of uncertainty in measurements" (GUM)** wydanym w 1995 roku przez Międzynarodową Organizację Standaryzacyjną (ISO).
- Polska wersja normy ISO zostałą wydana przez Główny Urząd Miar w 1999 roku pt. **"Wyrażanie niepewności pomiaru. Przewodnik"**.
- W laboratoriach Wydziału Fizyki posługujemy się tym sposobem określania niepewności pomiarowych.

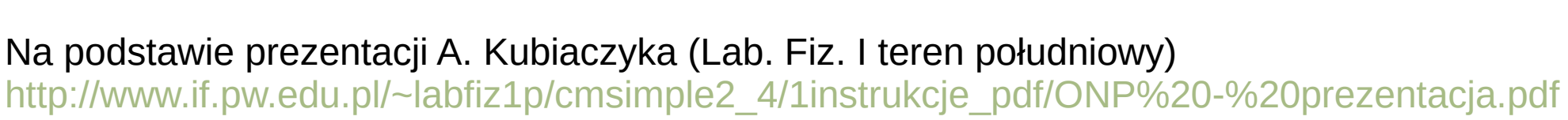

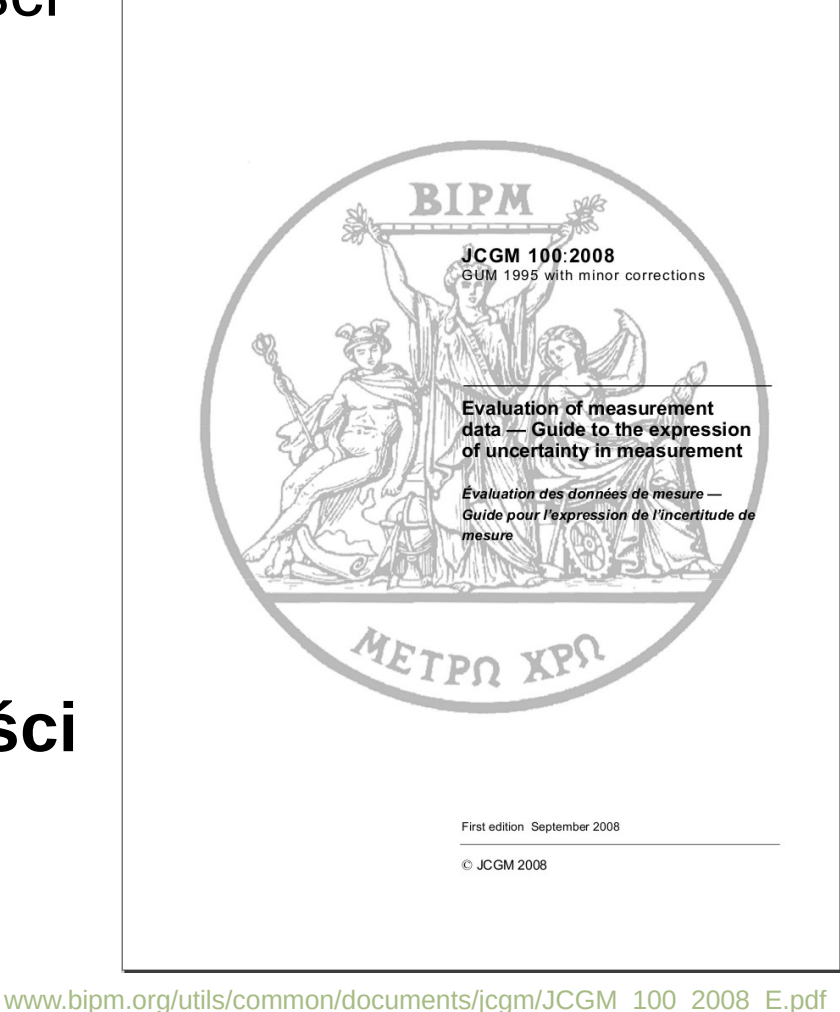

### Jak mierzyć niepewności?

GUM znajduje zastosowanie jedynie w miarę prostych przypadkach, gdy wielkości mierzone są **nieskorelowane**

If the random variations in the observations of an input quantity are correlated, for example, in time, 4.2.7 the mean and experimental standard deviation of the mean as given in  $4.2.1$  and  $4.2.3$  may be inappropriate estimators (C.2.25) of the desired statistics (C.2.23). In such cases, the observations should be analysed by statistical methods specially designed to treat a series of correlated, randomly-varying measurements.

**NOTE** Such specialized methods are used to treat measurements of frequency standards. However, it is possible that as one goes from short-term measurements to long-term measurements of other metrological quantities, the assumption of uncorrelated random variations may no longer be valid and the specialized methods could be used to treat these measurements as well. (See Reference [9], for example, for a detailed discussion of the Allan variance.)

 $4.2.8$ The discussion of Type A evaluation of standard uncertainty in 4.2.1 to 4.2.7 is not meant to be exhaustive; there are many situations, some rather complex, that can be treated by statistical methods. An important example is the use of calibration designs, often based on the method of least squares, to evaluate the uncertainties arising from both short- and long-term random variations in the results of comparisons of material artefacts of unknown values, such as gauge blocks and standards of mass, with reference standards of known values. In such comparatively simple measurement situations, components of uncertainty can frequently be evaluated by the statistical analysis of data obtained from designs consisting of nested sequences of measurements of the measurand for a number of different values of the quantities upon which it depends  $-$  a so-called analysis of variance (see H.5).

**NOTE** At lower levels of the calibration chain, where reference standards are often assumed to be exactly known because they have been calibrated by a national or primary standards laboratory, the uncertainty of a calibration result may be a single Type A standard uncertainty evaluated from the pooled experimental standard deviation that characterizes the measurement

### Błąd a niepewność

- **Błąd pomiaru** definiujemy jako odchylenie wyniku pomiaru od wielkości rzeczywistej x<sup>0</sup> (**której w praktyce nie znamy!**):
	- błąd bezwzględny: Δ=*x*−*x* <sup>0</sup>
	- błąd względny: δ=  $\Delta$ *x*0
- **Niepewność pomiarowa** charakteryzuje rozrzut wartości, które można przypisać wielkości mierzonej – nigdy nie można jej wyeliminować
- **Niepewność standardowa:** *u*(*x* )*, u*(*v* )*, u*(*stężenie NaCl*)
	- niepewność wyrażona w formie odchylenia standardowego średniej (estymator wariancji)
	- obliczana na dwa sposoby: **typ A**, **typ B** (następny slajd)

– niepewność std. względu: 
$$
u_r(x) = \frac{u(x)}{x} \cdot 100\%
$$

## Typy niepewności pomiarowych

- **Niepewność typu A** metoda obliczania niepewności standardowej przy pomocy statystycznego opracowania danych (np. analiza serii niezależnych pomiarów, metoda najmniejszych kwadratów dopasowania do danych, itp.)
	- niepewność typu A można utożsamiać z **błędem statystycznym**
- Niepewność typu B metoda obliczania niepewności standardowej przy pomocy innych sposobów niż statystyczne opracowanie danych (czyli na drodze innej niż typ A) (subiektywny osąd eksperymentantora – np. informacje o wykorzystanym przyrządzie, czy badanym materiale).
	- niepewność typu B można utożsamiać z **błędem systematycznym**
	- służy ona również do określania niepewności w sytuacji, gdy dysponujemy tylko **jednym pomiarem**

## Niepewność typu A - przykład

- **Niepewność typu A** obliczanie niepewności standardowej przy pomocy statystycznej analizy serii niezależnych pomiarów
- n pomiarów wielkości fizycznej X ( $x_1, x_2, ..., x_n$ ) analogia do pobrania n-elementowej próby losowej z nieskończonego zbioru wszystkich możliwych pomiarów
- Założenia:
	- jednakowe prawdopodobieństwo występowania wyników mniejszych i większych od średniej Wyniki pomiarow
	- mniejsze prawdopodobieństwo występowania wyników o większym odchyleniu od średniej
- Efekt:
	- rozkład dla dużej liczby pomiarów dąży do **rozkładu Gaussa**
	- **wynik:** średnia arytmetyczna ¯*x*=
	- **niepewność:** odchylenie standardowe średniej

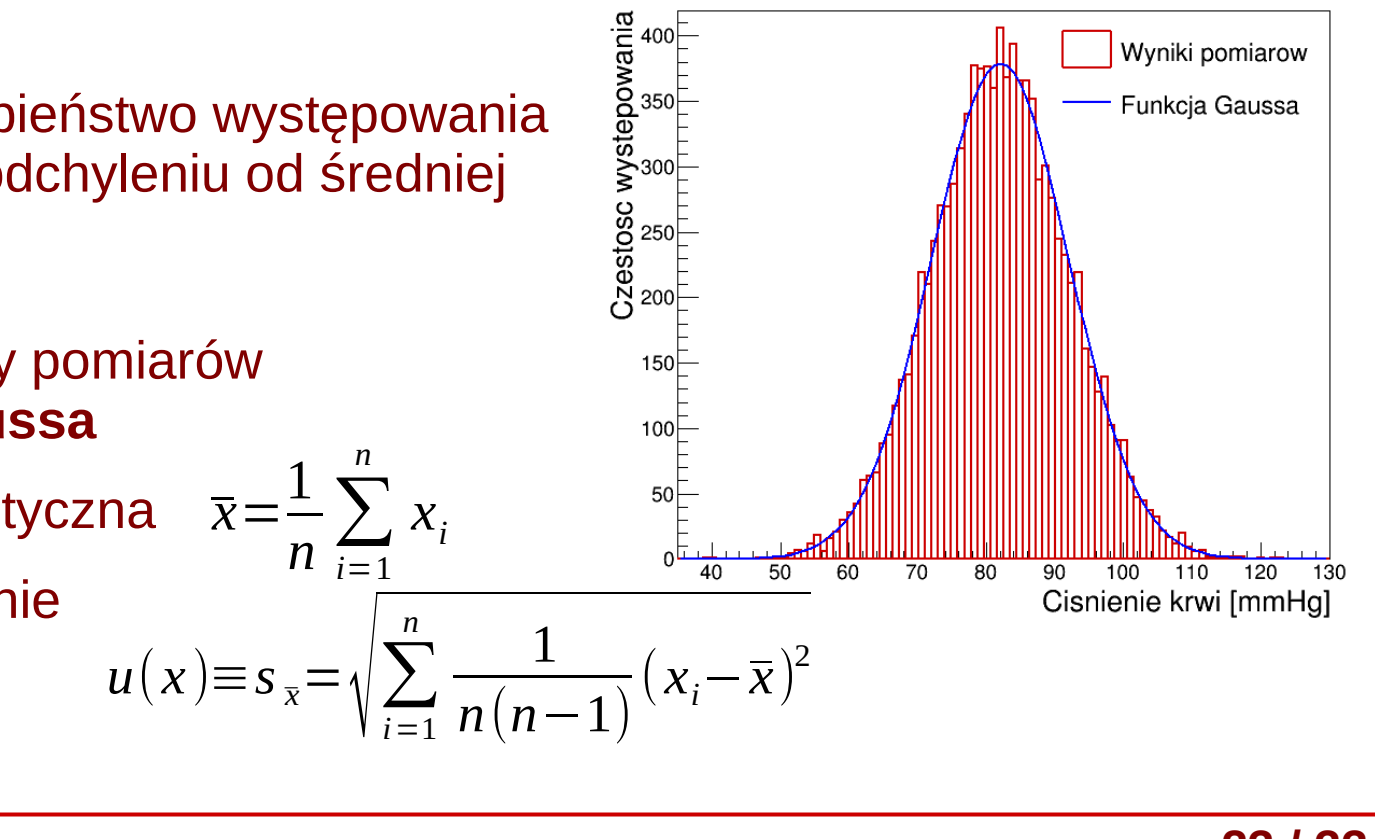

## Niepewność typu B - przykład

- **Niepewność typu B** obliczana na drodze innej niż metoda A. Przykład:
	- tylko jeden pomiar wielkości mierzonej
	- urządzenie pomiarowe jest mało dokładne (np. mierzymy grubość płytki linijką zamiast śrubą mikrometryczną) – wyniki nie wykazują rozrzutu
- Obliczanie niepewności typu B oparte jest o naukowy osąd eksperymentatora bierzemy pod uwagę wiedzę o przyrządach (wzorcowanie), badanym materiale, itp.
- Założenie:
	- prawdopodobieńśtwo uzyskania pomiaru mieszczącego się w przedziale wyznaczonym przez wynik i (znaną) niepewność wzorcowania Δx jest jednakowe
- Efekt:
	- rozkład pomiarów jest **rozkładem jednostajnym**
	- **wynik:** jedna wartość (jeden pomiar)
	- **niepewność:** odchylenie standardowe wartości oczekiwanej

$$
u(x) = \frac{\Delta x}{\sqrt{3}} = \sqrt{\frac{(\Delta x)^2}{3}}
$$

### Prawo dodawania niepewności

- W przypadku pomiarów najczęściej mamy do czynienia jednocześnie z niepewnościami typu A i typu B.
- Całkowita niepewność obliczamy z prawa dodawania dyspersji (wariancji):

$$
u(x) = \sqrt{s_x^2 + \frac{(\Delta x)^2}{3} + \frac{(\Delta x_e)^2}{3}}
$$
  
Niep. typu A Niep. typu B

### Pomiary pośrednie

• Pomiary pośrednie to pomiary wielkości fizycznej dokonywane poprzez bezpośrednie pomiary innych wielkości fizycznych, z którymi dana wielkość jest związana prawem fizycznym.

 $z = f(x_1, x_2, ..., x_n)$ 

- Przykład prawo Ohma: *R*= *U I*  $R = f(U, I); z = R; U = x_1; I = x_2$
- Przypadek ogólny:
	- założenie: wielkości mierzone bezpośrednio są **nieskorelowane**
	- mamy k serii pomiarowych wielkości mierzonych bezpośrednio:  $X_1, X_2, \ldots, X_k$

*k*

 $\vert$ 

∂  $f(x_j)$ 

 $\partial x_j$  )

2

 $u^2(x_j)$ 

– obliczamy średnie x<sub>i</sub> i niepewności u(x<sub>i</sub>)

 $u_c(R)=\sqrt{\frac{3}{4}}$ 

1

*I*)

2

 $u^2(U)$ + $\Big(\frac{U}{I}\Big)$ 

*U*

 $I^2$ 

2

 $u^2(I)$ 

- obliczamy wynik:  $\bar{z} = f(\bar{x}_1, \bar{x}_2, ..., \bar{x}_n)$
- obliczamy niepewność złożoną: *uc* (*z*)=√<sup>∑</sup> *j*=1
- dla prawa Ohma:

**KADD 2019, Wykład 1 26 / 33**

### Niepewność rozszerzona

- Niepewność standardowa określa przedzial wokół wyniku x, dla którego prawdopodobieństwo znalezienia wartości prawdziwej wynosi:
	- dla niepewności typu A: 68%
	- dla niepewności typu B: 58%
- **Niepewność rozszerzona** U(x) lub U<sub>c</sub>(x) określa przedział, który obejmuje **przeważającą większość** pomiarów (więcej niż niepewność standardowa):
	- definicja: *U* (*x*)=*k*⋅*u*( *x*)*,U<sup>c</sup>* (*x*)=*k*⋅*u<sup>c</sup>* (*x*)
	- gdzie k to **współczynnik rozszerzenia** (z przedziału od 2 do 3)
	- najczęściej: *k*=2
	- prawdopodobieństwa (dla k=2):
		- niepewność typu A: 95%
		- niepewność typu B: 100%

### Zapis wyniku pomiaru

- Wynik pomiaru **zawsze** należy podać wraz z niepewnością
- Obie wielkości podajemy **wraz z jednostką**
- Obowiązuje zasada zapisu z **2 cyframi znaczącymi** niepewność zaokrąglamy do 2 cyfr znaczących
- Dokładność wyniku pomiaru określona jest przez zapis niepewności:
	- przykład zapisu wyniku i niepewności standardowej:

*t*=21,364 *s,u*(*t*)=0,023 *s*

*t*=21,364 (23)*s* - zapis zalecany

*t*=21,364 (0,023)*s*

– przykład zapisu wyniku i niepewności rozszerzonej (k=2):

*t*=21,364 *s,U* (*t*)=0,046 *s*(*k*=2)*, n*=11 - opcjonalnie

*t*=(21,364±0.046)*s* - dopiero przy niep. rozszerzonej można stosować znak ±

## Przykład 1 – pomiar bezpośredni

- Mierzymy przy pomocy suwmiarki bok pręta d o przekroju kwadratowym 057776/1/TESA-Suw
- Dokładność suwmiarki (niepewność wzorcowania):

[http://www.drut.com.pl/images/com\\_sobi2/gallery/69/69\\_image\\_1\\_bml.jpg](http://www.drut.com.pl/images/com_sobi2/gallery/69/69_image_1_bml.jpg) 

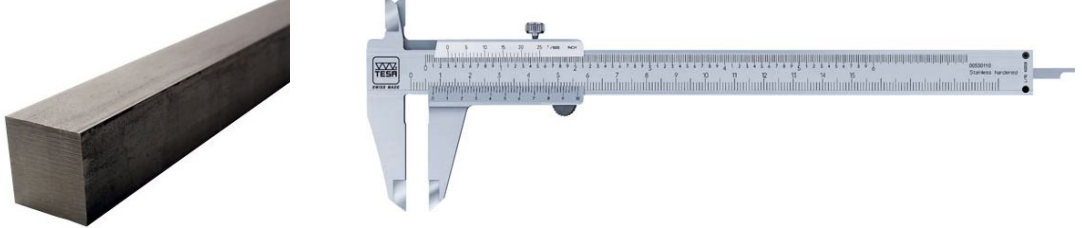

 $\Delta d$ =0,1 *mm* 

- Seria pomiarów (w mm): 12,5; 12,3; 12,6; 12,5; 12,6; 12,5; 12,4; 12,3; 12,5; 12,4; 12;6
- Wynik (średnia arytmetyczna):  $\bar{d}$ =12,4727*mm*
- Niepewność typu B:  $u_B(d) =$ Δ*d*  $\sqrt{3}$ =0,057735 *mm*
- Niepewność typu A:

$$
u_A(d) = \sqrt{\sum_{i=1}^n \frac{1}{n(n-1)}} (d_i - \overline{d})^2 = 0,033278 \text{ mm}
$$

Niepewność całkowita:

$$
u(d) = \sqrt{u_A^2(d) + u_B^2(d)} = 0,06639 \text{ mm} \approx 0,066 \text{ mm}
$$

• Wynik:  $d = 12,473(66)$  mm **lub (niep. rozszerzona)**:  $d = 12,47$  mm,  $U(d) = 0,20$  mm *k*=3,*n*=11

## Przykład 2 – pomiar pośredni

- Wyznaczamy wartość przyspieszenia ziemskiego g poprzez pomiar czasu spadku ciała z pewnej wysokości **Famous Apples**
- Wysokość spadku mierzyliśmy taśmą mierniczą (dokładność  $\Delta$ *h*=1*mm*) i za każdym razem uzyskaliśmy ten sam wynik:

*h*=1270*mm*=1,27*m*

- Niepewność pomiaru wysokości:  $u(h)=u_B(h)=$ Δ *h*  $\sqrt{3}$ =0,577 *mm*≈0,00058 *m*
- Czas spadku mierzyliśmy stoperem (dokładność 0,001 s):

 $t_1 = 0,509$  *s*,  $t_2 = 0,512$  *s*,  $t_3 = 0,510$  *s*,  $t_4 = 0,504$  *s*,  $t_5 = 0,501$  *s* 

- Niepewność związana z wyborem chwili włączenia i wyłączenia oszacowano na 0,01 s (czyli 10 ms)
- Średni czas:  $\bar{t} = 0.5072 s$

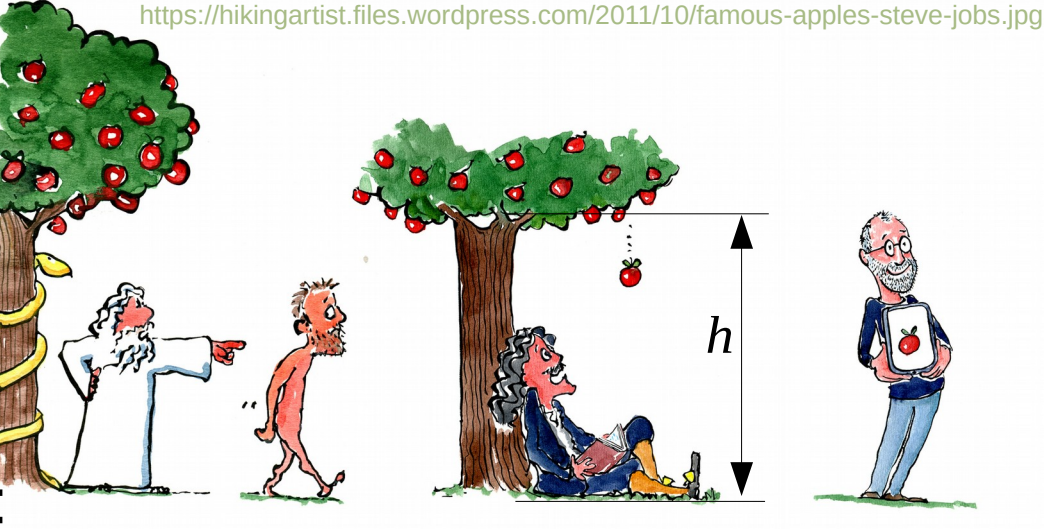

Adam

**Isaac Newton** 

Steve Jobs

Niepewność dokładności stopera można **zaniedbać** (10x mniejsza!)

### Przykład 2 – pomiar pośredni

- Niepewność pom. czasu typu A:  $u_A(t) = 2,035 s$
- Niepewność pom. czasu typu B:  $u_B(t)=$ Δ*t e*  $\sqrt{3}$ = 10 *ms*  $\sqrt{3}$ =5,7735*ms*
- Niepewność całkowita pomiaru czasu:

 $u(t) = \sqrt{u_A^2(t) + u_B^2(t)} = 6{,}122$  *ms* ≈ 0,0061 *s* 

Niepewność dokładności stopera można **zaniedbać** (10x mniejsza!)

- Wynik pomiaru czasu spadku: *t*=0,5072(61)*s*
- Wyznaczamy przyspieszenie grawitacyjne: *g*= 2 *h t* 2
- Obliczamy niepewność złożoną:

$$
u_c(g) = \sqrt{\left(\frac{\partial g}{\partial h}\right)^2 u^2(h) + \left(\frac{\partial g}{\partial t}\right)^2 u^2(t)} = \sqrt{\left(\frac{2}{t^2}\right)^2 u^2(h) + \left(-\frac{4h}{t^3}\right)^2 u^2(t)} = 0.237 \frac{m}{s^2}
$$

Ostateczny wynik:

$$
g=9,87(24)\frac{m}{s^2}
$$
  

$$
g=(9,87\pm0,48)\frac{m}{s^2}
$$

#### **KADD 2019, Wykład 1 31 / 33**

### Zasady sporządzania wykresów

- Osie wykresu oznaczamy symbolem lub nazwą mierzonej wielkości wraz z jednostką
- Osie muszą zaczynać się przed pierwszym i kończyć za ostatnim punktem pomiarowym (nie muszą się zaczynać od 0)
- Podziałki na osiach muszą być wyraźnie zaznaczone
- Punkty pomiarowe muszą być wyraźnie rozróżnialne od krzywych teoretycznych
- Jeśli mamy wiele serii danych, stosujmy nie tylko **kolory**, ale również **różne symbole** (otwarte i zamknięte, kółka, kwadraty, itp.) i typy linii (ciągła, przerywana, itp.)
	- serie danych powinno dać się rozróżnić na wydruku czarnobiałym
- Odkładamy niepewności pomiarowe zarówno na osi X jak i na osi Y (np. jeśli wartość niepewności wynosi a, to odkładamy pionową kreskę o wysokości 2a i środku w wartości punktu)

### Przykłady wykresów

http://aliceinfo.cern.ch/ArtSubmission/sites/aliceinfo.cern.ch.ArtSubmission/files/papers/1868/AverageDmesonRaavspT\_3050\_Models\_transport-11888.png

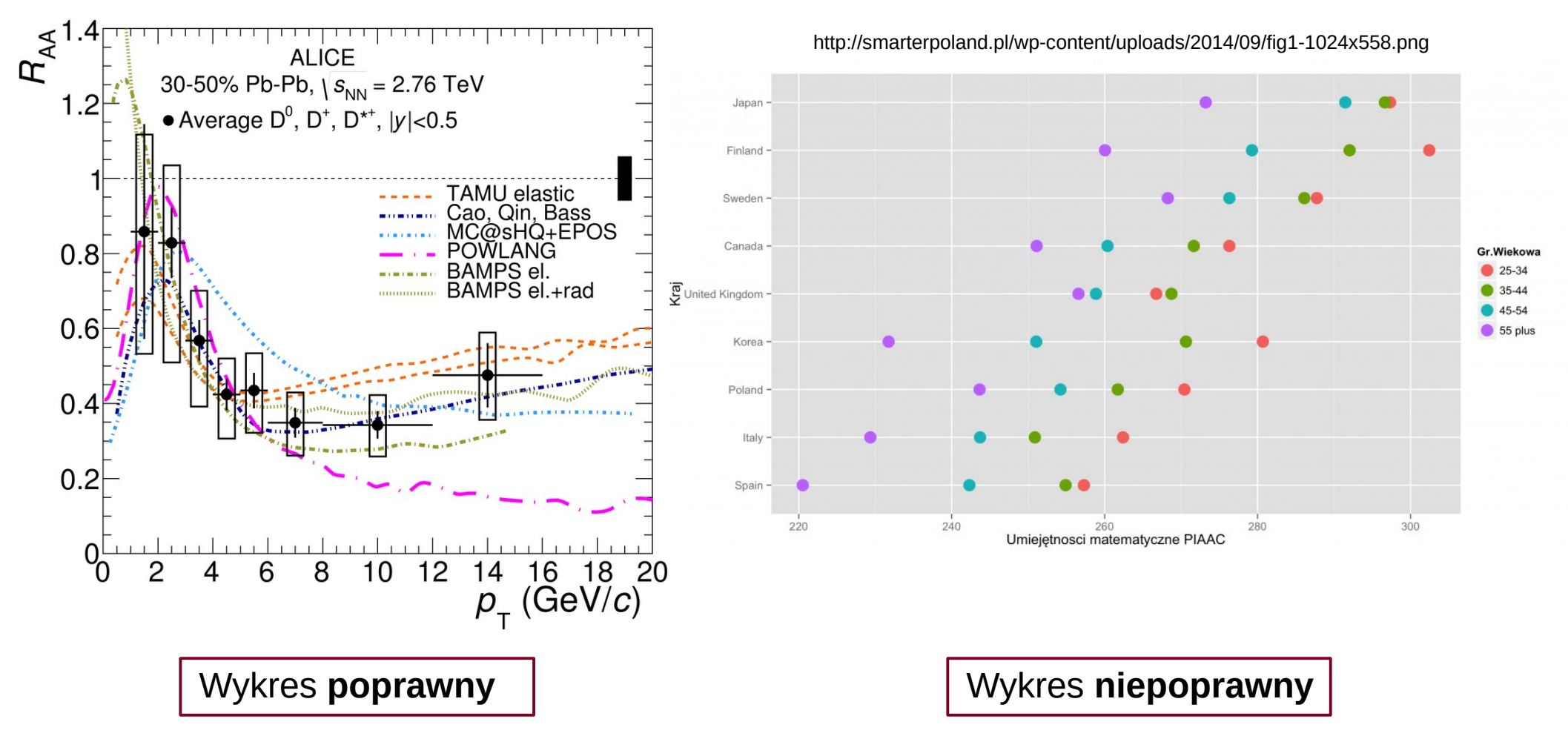

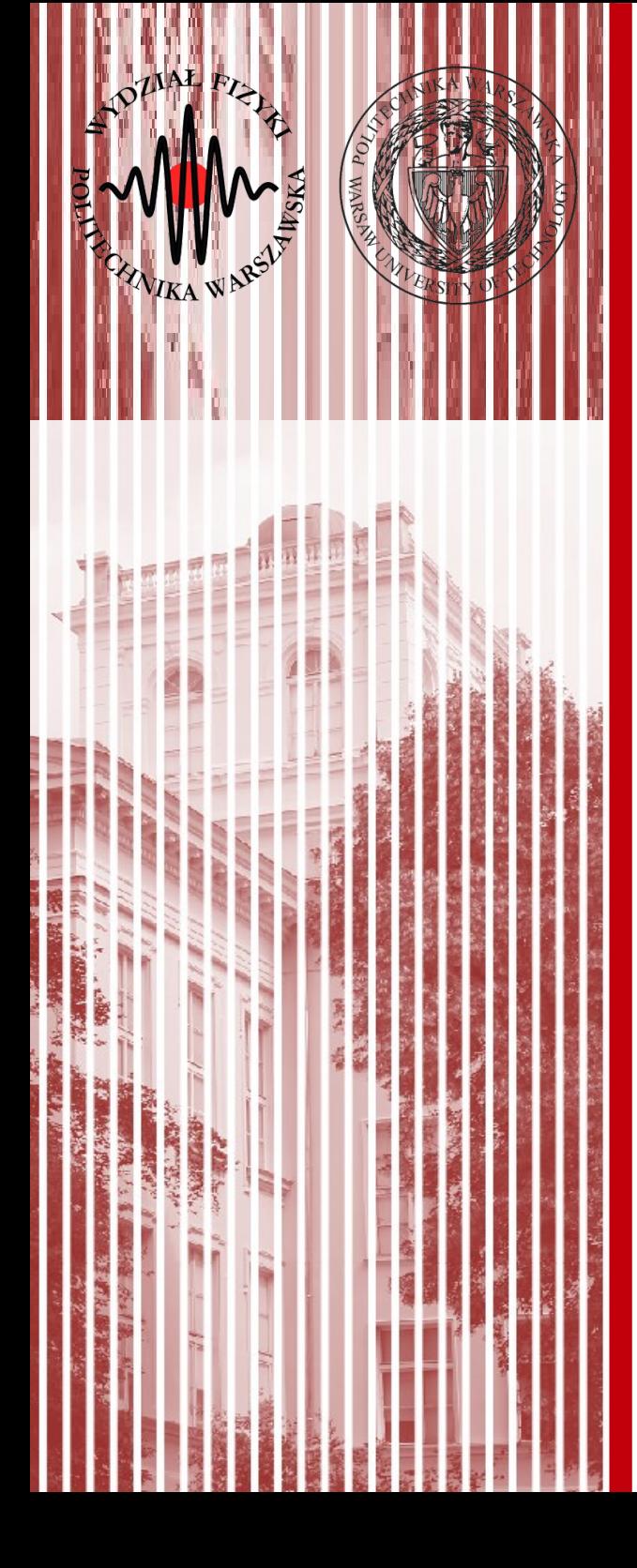

# KONIEC

Do zimy 2011 w laboratoriach Wydziału Fizyki Politechniki Warszawskiej obowiązywały stare zasady rachunku błędów…

Z wykładu dr inż. H. Zbroszczyk (poprzednie lata)

#### **Rodzaje błędów pomiarowych:**

- błędy grube, tzw. pomyłki, które należy wyeliminować (np. wykonujemy serię pomiarową 1000 zliczeń rozpadu danego pierwiastka, faktycznie zostało zmierzone 999 zliczeń)

- niepewności przypadkowe, związane z mierzoną wielkością lub samą metodą pomiaru: eksperymentatorem wraz z otoczeniem lub przyrządem, jakim mierzymy (np. pomiar średnicy pręta ołowianego: niepewność systematyczna obiektu wynikać może z różnicami średnicy w różnych miejsach pręta, niepewność systematyczne metody: różnice w dociskaniu śruby mikrometrycznej); związane z wieloma niezależnymi od siebie przyczynami, ich cecha charakterystyczną jest to, że układają się one symetrycznie wokół wartości rzeczywistej

**KADD 2019, Wykład 1 36 / 33** - niepewności systematyczne, których źródłem są ograniczone możliwości pomiarowe związane np. z klasą użytego przyrządu oraz możliwością odczytu jego wskazań przez eksperymentatora.

- Bezwzględna niepewność pomiarowa Δx określa o ile wynik pomiaru x może różnić się od wartości rzeczywistej x<sub>o</sub>: |x-x<sub>o</sub>|≤∆x

Zapis ten oznacza, że nie znamy wartości rzeczywistej, ale zakładamy, że mieści się ona w przedziale: (x-∆x) ≤ x<sub>o</sub>≤ (x+∆x)

Wynik końcowy zapisujemy jako:  $\mathsf{x}_{_{\mathrm{0}}}$ = x±  $\Delta \mathsf{x}$ 

- Niepewność względna pomiaru to stosunek wartości niepewności bezwzględnej do wartości otrzymanego wyniku, wyrażony w procentach: Δx<sub>wzgl</sub> = (Δx / x) \* 100%

Pomiary wielkości fizycznych oraz szacowanie ich niepewności zasadniczono można podzielić na 3 kategorie:

1) przewaga niepewności systematycznych nad przypadkowymi, 2) przewaga niepewności przypadkowych nad systematycznymi, 3) niepewności przypadkowe są porównywalne z systematycznymi.

W każdej z tych kategorii dodatkowo należy rozważyć przypadki, kiedy:

- pomiar mierzonej wielkości następuje **bezpośrednio**

(np. pomiar średnicy pręta śrubą mikrometryczną),

- pomiar mierzonej wielkości następuje **pośrednio**

(np. wyznaczenie objętości ołowianej kulki poprzez pomiar jej średnicy).

#### 1) Pomiar bezpośredni

Na wielkość niepewności systematycznej składają się:

- użyty przyrząd (klasa przyrządu): np. pomiar napięcia woltomierzem analogowym na zakresie 300V, klasa miernika to 1%: błąd związany z przyrządem wynosi  $\Delta V_{_1} = 300V * 1\% = 3V$ 

- wykonanie czynności pomiarowej przez eksperymentatora: jeśli niepewność wychylenia się wskazówki w mierniku ocenimy na 1V, to całkowita niepewność pomiaru wyniesie ΔV = 4V

Oba przyczynki nie kompensują się, lecz dodają z jednakowymi znakami.

#### 2a) Pomiar pośredni – metoda różniczki zupełnej

Przypadek ten dotyczy większości pomiarów, gdzie niepewności systematyczne dominują nad przypadkowymi: np. pomiar objętości walca poprzez pomiar jego wysokości oraz średnicy podstawy.

Na przykładzie funkcji jednej zmiennej:

Chcemy obliczyć zmianę ΔY funkcji f(x) przy zmianie jej arumentu Δx

$$
Y \pm \Delta Y = f(x \pm \Delta x)
$$

Rozwijając w szereg Taylora mamy oraz zaniedbując wyrazy, gdzie Δx występuje w potędze wyższa niż 1:

$$
Y \pm \Delta Y = f(x) \pm \Delta x \frac{df(x)}{dx}
$$

#### Niepewności systematyczne (duże w porównaniu z przypadkowymi)

#### Ponieważ:

$$
Y = f(x)
$$

$$
\Delta Y = \left| \frac{df(x)}{dx} \right| \Delta x
$$

Bezwzględna niepewność wielkości będącej funkcją jednej zmiennej (której wartość mierzymy) równa jest bezwzględnej niepewności wielkości mierzonej pomnozonej przez pochodną funkcji.

Uogólniając ten przypadek na funkcję wielu zmiennych Y= f(x<sub>1</sub>, x<sub>2</sub>, ..., x<sub>n</sub>):

$$
\Delta Y = \left| \frac{\partial f(x)}{\partial x_1} \right| \Delta x_1 + \left| \frac{\partial f(x)}{\partial x_2} \right| \Delta x_2 + \dots + \left| \frac{\partial f(x)}{\partial x_n} \right| \Delta x_n
$$

#### Niepewności systematyczne (duże w porównaniu z przypadkowymi) 2a) Pomiar pośredni – metoda różniczki zupełnej - przykład

Mamy 2 równolegle połączone oporniki R $\rm _1$  oraz R $\rm _2$ . Błąd wyznaczenia oporności każdego z nich wynosi 10%. Wyznaczyć wartość oporu zastępczego.

$$
R_{1} = 40 \Omega, R_{2} = 60 \Omega, \Delta R_{1} = 0,4 \Omega, \Delta R_{2} = 0,6 \Omega
$$
\n
$$
\frac{1}{R} = \frac{1}{R_{1}} + \frac{1}{R_{2}} \qquad R = \frac{R_{1}R_{2}}{R_{1} + R_{2}} = 24 \Omega \qquad \Delta R = |\frac{\partial R}{\partial R_{1}}| \Delta R_{1} + |\frac{\partial R}{\partial R_{2}}| \Delta R_{2}
$$
\n
$$
\frac{\partial R}{\partial R_{1}} = \frac{R_{2}(R_{1} + R_{2}) + R_{1}R_{2}}{(R_{1} + R_{2})^{2}} \qquad \frac{\partial R}{\partial R_{2}} = \frac{R_{1}(R_{1} + R_{2}) + R_{1}R_{2}}{(R_{1} + R_{2})^{2}}
$$
\n
$$
R_{1}
$$
\n
$$
R_{2}
$$
\n
$$
\Delta R = 0,84 * 0,4 + 0.64 * 0,6 [\Omega] = 0,72 \Omega
$$
\n
$$
R = (24,0 \pm 0,7) \Omega
$$

#### Niepewności systematyczne (duże w porównaniu z przypadkowymi)

#### 2a) Pomiar pośredni – metoda różniczki logarytmicznej

W przypadku, kiedy funkcja Y= f(x<sub>1</sub>, x<sub>2</sub>, ..., x<sub>n</sub>) ma postać iloczynową, wygodniej jest stosować tę metodę.

$$
Y = A x_1^{a_1} x_2^{a_2} \dots x_n^{a_n}
$$

Po zlogarytmowaniu:

$$
\ln Y = \ln A + a_1 \ln x_1 + a_2 \ln x_2 + \dots + a_n \ln x_n
$$

Różniczka:

$$
\frac{dY}{Y} = a_1 \frac{dx_1}{x_1} + a_2 \frac{dx_1}{x_2} \ln Y + \dots + a_n \frac{dx_n}{x_n}
$$

$$
|\frac{\Delta Y}{Y}| = \sum |a_i \frac{\Delta x_i}{x_i}|
$$

#### Niepewności systematyczne (duże w porównaniu z przypadkowymi)

$$
Y = A x_1^{a_1} x_2^{a_2} \dots x_n^{a_n}
$$

$$
|\frac{\Delta Y}{Y}| = \sum |a_i \frac{\Delta x_i}{x_i}|
$$

Przykład: wyznaczenie oporności opornika, na którym zmierzono spadek napięcia U oraz przez który przepłynął prąd stały o natężeniu I

> $U = (31,07 \pm 0,52) V$  $I = (2,01 \pm 0,07)$  *A*

$$
R = \frac{U}{I} = \frac{31,07}{2,01} V/A = 15,46 \Omega
$$
  
\n
$$
|\frac{\Delta R}{R}| = |\frac{\Delta U}{U}| + |\frac{-\Delta I}{I}| = 0,0167 + 0,0348 = 0,515
$$

**KADD 2019, Wykład 1 44 / 33**

#### Niepewności przypadkowe (duże w porównaniu z systematycznymi)

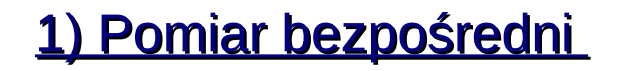

Przykład: została zmierzona n=1000 razy grubość ołowianego pręta za pomocą śruby mikrometrycznej (niepewność systematyczna od śruby to Δx = 0,01 mm).

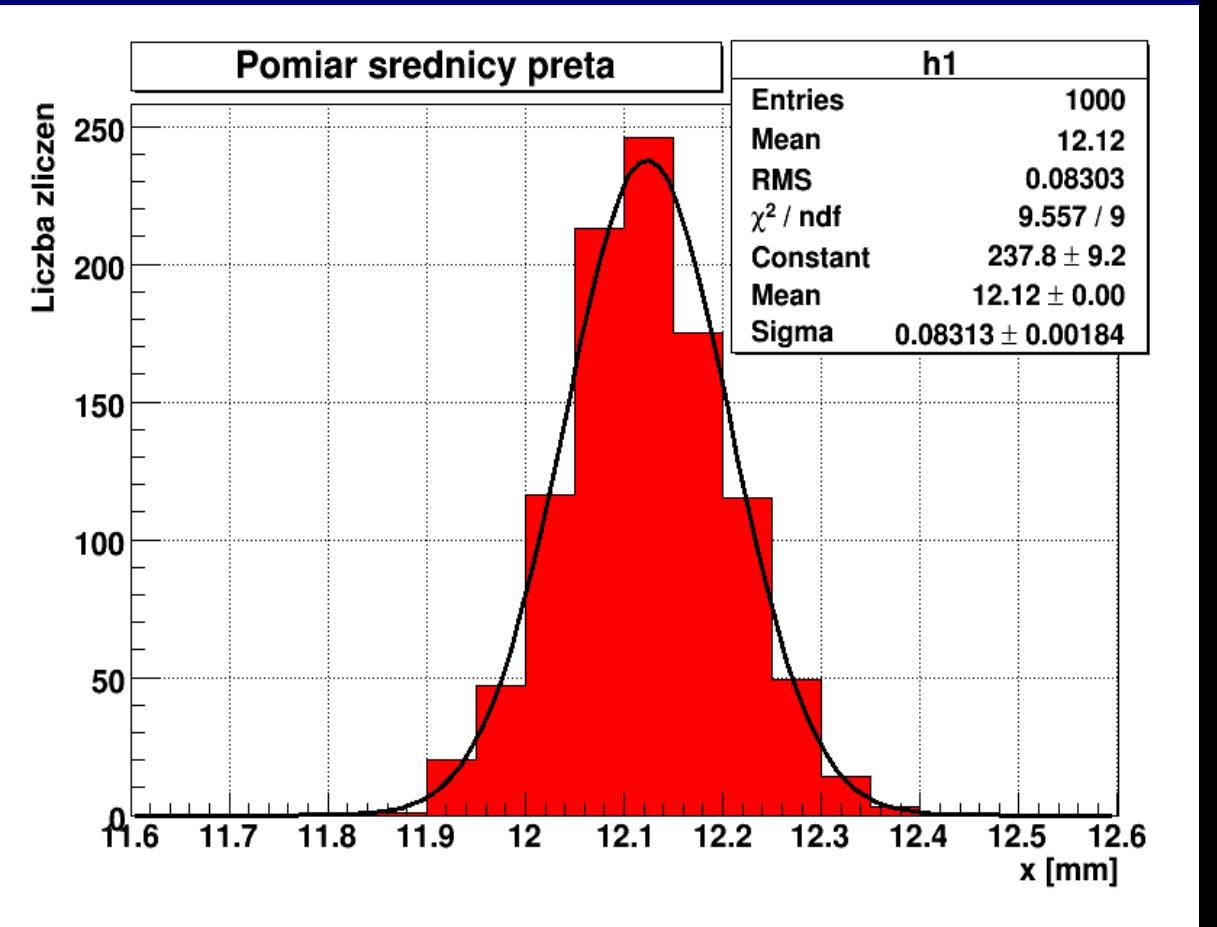

ر<br>. Wyniki zestawiono na histogramie, gdzie szerokość jednego przedziału wynosi Δx = 0,05 mm. Rysujemy rozkład częstości, a następnie dopasowujemy rozkład Gaussa, charakteryzujący się parametrami: wartością średnią a oraz odchyleniem standardowym o.

Średnia arytmetyczna:

Odchylenie standardowe pojedynczego pomiaru:

Średni błąd kwadratowy średniej:

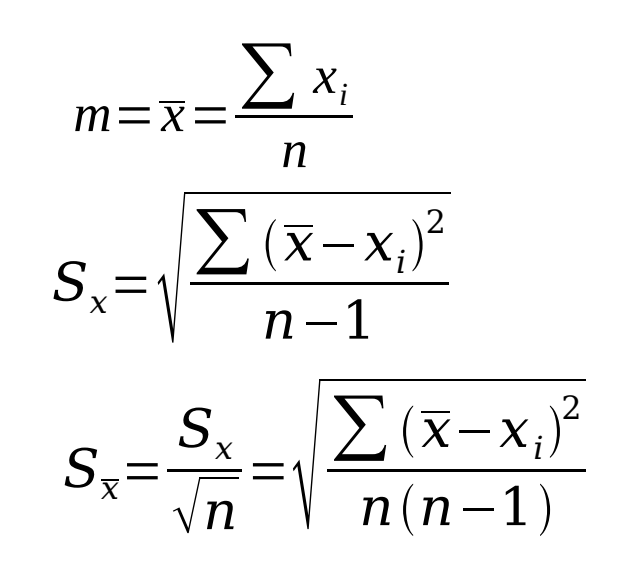

Wartości określają przedział, w jakim z prawdopodobieństwem 68% *x*±*S<sup>x</sup>* nalezy oczekiwać wartości rzeczywistej. Wzięcie przedziału równego  $\,\overline{x}\!\pm\!2\mathrm{S}_{\overline{\mathrm{x}}}$ lub  $\bar{{\mathbf{x}}}\!\pm\!3{\mathbf{S}}_{\bar{{\mathbf{x}}}}$  spowoduje wzrost tego prawdopodobieństwa do 95,4% oraz 99,7%. W praktyce podajemy wynik na poziomie 1 odchylenia standardowego.

#### 2) Pomiar pośredni

Załóżmy, że przedmiotem pomiary jest wielkość Z=f(X<sub>1</sub>, X<sub>2</sub>,...X<sub>n</sub>).

Mierzone bezpośrednio są wielkości *X* 1 *, X* <sup>2</sup> *,*... *X <sup>n</sup>* wraz z ich niepewnościami:  $S_{\,\overline{X_1}}, S_{\,\overline{X_1}},..., S_{\,\overline{X_n}}$ Można wykazać, że  $\overline{Z} = f\left( \overline{X_1}, \overline{X_1}, \dots, \overline{X_n} \right)$ 

$$
\text{Atakize:} \quad S_{\overline{z}} = \sqrt{\sum \left( \frac{\partial f(x_1, x_2, \dots, x_n)}{\partial x_i} \overline{x_1}, \overline{x_2}, \dots, \overline{x_n} \right)^2 s_{\overline{x_i}}^2}
$$

Przykład: Zmierzona została długość ołowianego pręta: *l*±*S <sup>l</sup>*=1,05±0,11*cm* Celem jest wyznaczenie objętości tego pręta. Zmierzono także średnice, otrzymano wynik: *d*±*S <sup>d</sup>*=5,02±0,12*cm*

**Objętość:**  $V = \pi (\bar{d}/2)^2 \bar{l} = 20,78 \, cm^3$ 

**Bląd:** 
$$
S_{\overline{v}} = \sqrt{\sum (\frac{\partial f(\overline{l}, \overline{d})}{\partial \overline{l}})^2 s_{\overline{l}}^2 + (\frac{\partial f(\overline{l}, \overline{d})}{\partial \overline{d}})^2 s_{\overline{d}}^2} = 2.39 \text{ cm}^3
$$
  $V = (20.8 \pm 2.4) \text{ cm}^3$